Produktinformationsblatt gem. § 1 TK-Transparenzverordnung

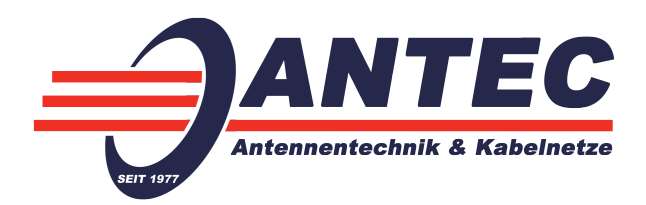

## **CABLE STANDARD**

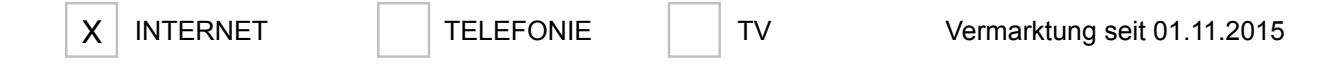

Das Produkt CABLE STANDARD beinhaltet einen Internet-Anschluss. Einzelheiten zum Produkt und zu buchbaren Leistungen ergeben sich aus der Leistungsbeschreibung, Preisliste und AGB ([www.antec-kabel.de\)](http://www.antec-kabel.de).

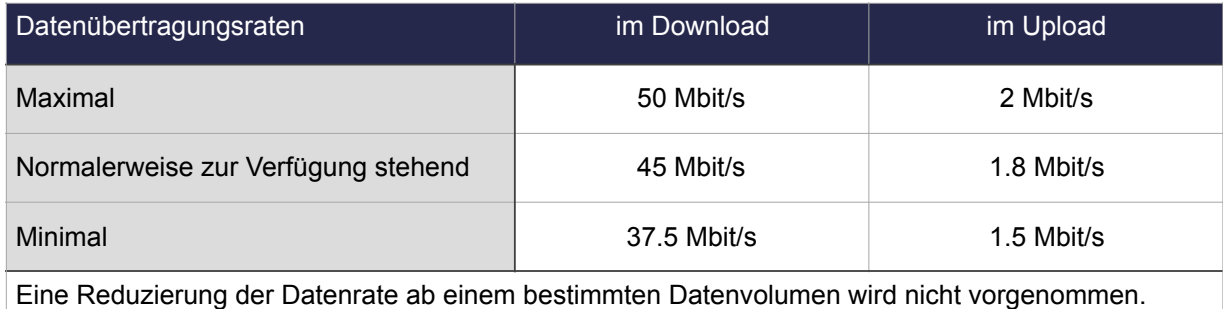

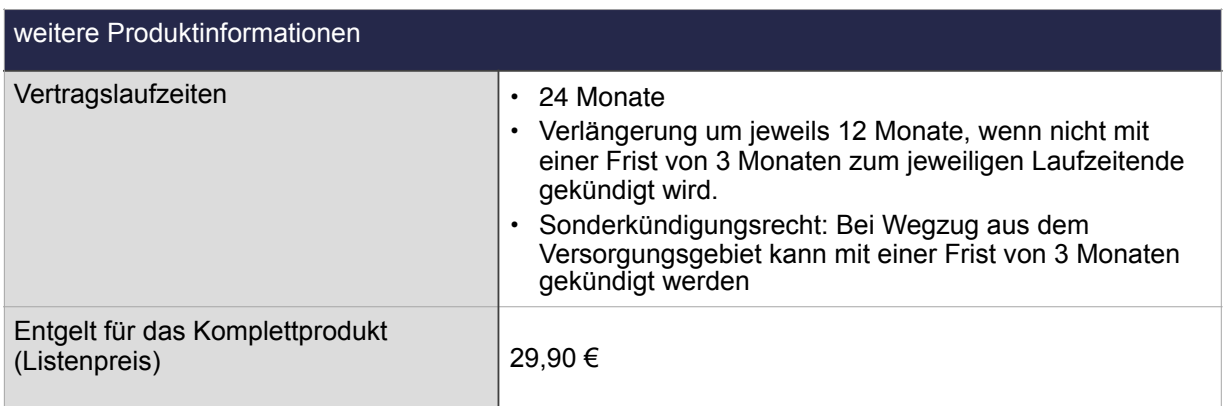

Versionsstand: 01.06.2017

ANTEC - Antennentechnik & Kabelnetze Helmut Dräger Friedensstrasse 12 B, 06198 Salzatal OT Lieskau